<span id="page-0-0"></span>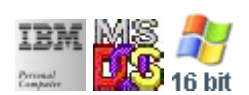

#### **Note: This IBM PC BIOS API call is for DOS/Win16 personality only. Use [Family API](https://osfree.org/doku/doku.php?id=en:docs:fapi) for portability.**

#### **Note: [osFree Macro Library](https://osfree.org/doku/doku.php?id=en:docs:macrolib) provides macros for most of functions**

2022/03/13 05:41 · prokushev · [0 Comments](https://osfree.org/doku/doku.php?id=en:templates:biosint#discussion__section)

# **@WrtTTY**

## **Version**

IBM 5150 and higher

### **Brief**

Write char in TTY mode

# **BIOS Interrupt**

[INT10H:](https://osfree.org/doku/doku.php?id=en:docs:bios:api:int10) [0EH](https://osfree.org/doku/doku.php?id=en:docs:bios:api:int10:0e)

# **Family API**

**[VioWrtTTY](https://osfree.org/doku/doku.php?id=en:docs:fapi:viowrttty)** 

### **Syntax**

@WrtTTY char, page

#### **Parameters**

- char (BYTE) character code
- page (BYTE) optional video page number

### **Return**

none

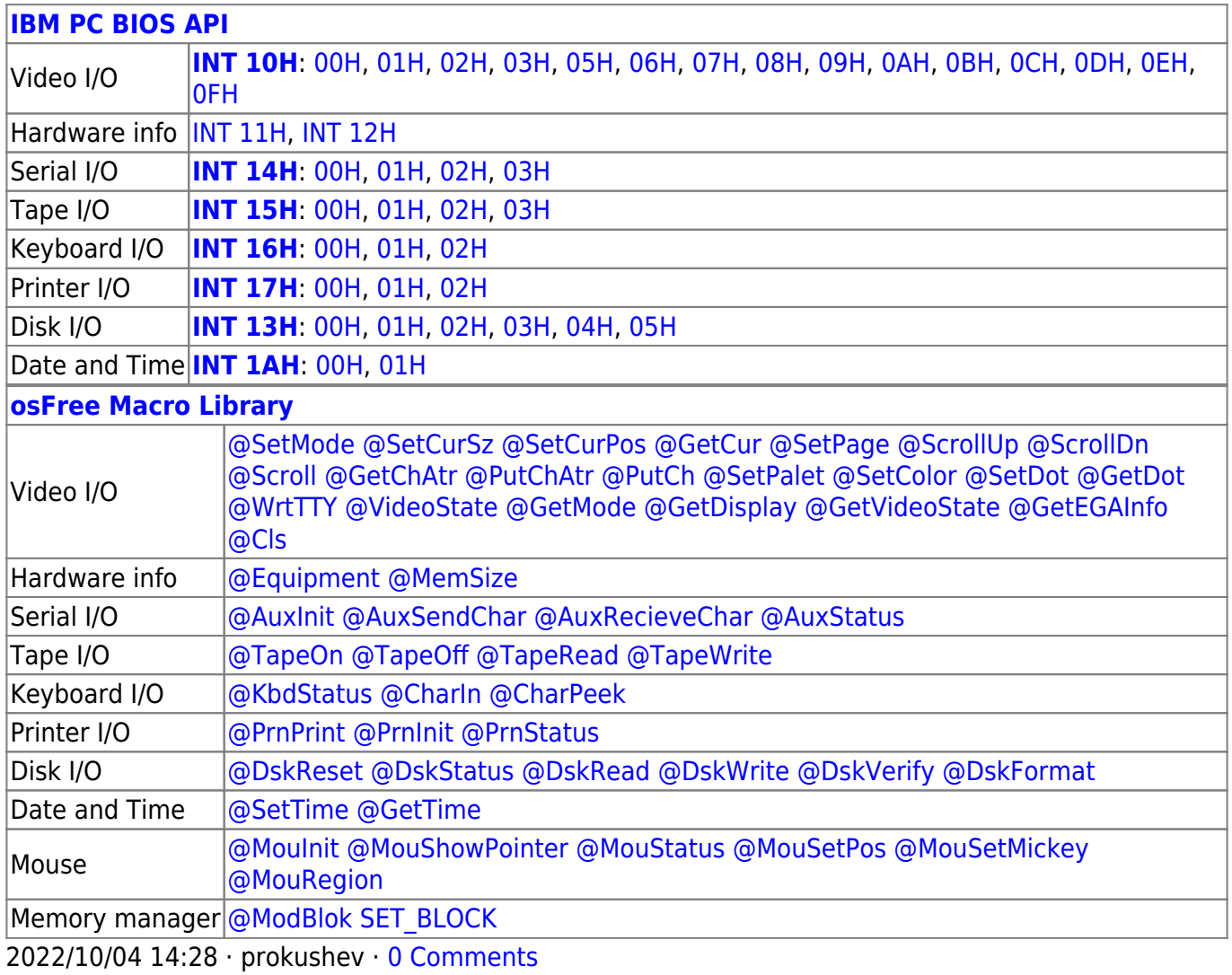

2022/03/13 05:54 · prokushev · [0 Comments](https://osfree.org/doku/doku.php?id=en:templates:biosapi#discussion__section)

From: <https://osfree.org/doku/> - **osFree wiki**

Permanent link: **<https://osfree.org/doku/doku.php?id=en:docs:macrolib:wrttty>**

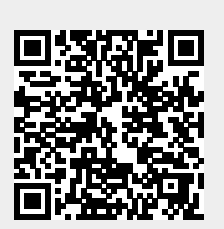

Last update: **2022/10/08 05:53**